# Laboratorio di Programmazione di Sistema Programmazione Procedurale 4

Luca Forlizzi, Ph.D.

Versione 20.1

**KOKKEKDAG** 

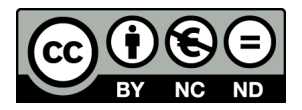

Luca Forlizzi, 2020

 $\odot$  2020 by Luca Forlizzi. This work is licensed under the Creative Commons Attribution 4.0 International License. To view a copy of this license, visit

https://creativecommons.org/licenses/by-nc-nd/4.0/legalcode.

## Parametri e Risultati di Tipo Puntatore o Aggregato

- Nelle precedenti presentazioni sono state presentati i concetti fondamentali relativi al passaggio di parametri e alla restituzione dei risultati, limitandosi a considerare parametri e risultati che hanno un tipo base
- I concetti fondamentali restano gli stessi anche per parametri e risultati che hanno un tipo diverso; cambiano però alcuni dettagli
- In questa presentazione si discutono in dettaglio le regole di C Standard relative a parametri di funzione e risultati di funzione che hanno uno dei seguenti tipi
	- Tipo struttura o unione
	- Tipo puntatore
	- Tipo array

- Variabili di un tipo struttura o unione possono essere parametri e risultati di funzione
- Presentiamo alcuni esempi, che utilizzano la seguente definizione di tipo

### Definizione tipo MyS

```
# define N 5
struct MyS {
  double m1 ;
  int m2 [ N ];
};
```
Code1 mostra una funzione che ha un parametro di un tipo struttura

```
double average_MyS ( struct MyS s ) {
  return ( s. m1 + s. m2 [ 0 ] ) / 2;
}
```
Code2 mostra una funzione che ha il risultato di un tipo struttura

```
struct MyS build_MyS( double d ) {
  int i;
  struct MyS r;
  r.m1 = d;for ( i = 0 ; i < N ; i^{++} ) r.m2[ i ] = 0;
  return r;
}
```
Code3 mostra una funzione che ha un parametro e il risultato di un tipo struttura

```
struct MyS set_m2_growing_MyS( int x, struct MyS s ) {
  for ( int i = 0 ; i < N ; i^{++}, x^{++} )
    s.m2[ i ] = x;
  return s;
}
```
- Come per i tipi base, il passaggio di un parametro di un tipo struttura o di un tipo unione avviene per valore
- Ovvero, passare una variabile di tipo struttura o unione come parametro, comporta l'eseguire una copia dell'intera variabile
- Allo stesso modo, la restituzione di un risultato di tipo struttura o unione comporta l'eseguire una copia del risultato dell'espressione che segue l'istruzione return
- Le operazioni di copia necessarie per il passaggio di parametri per valore e per la restituzione di risultati, richiedono una certa quantit`a di tempo, che cresce con la dimensione dei valori copiati
- Dunque al crescere della dimensione di un tipo struttura o di un tipo unione, diminuisce l'efficienza di una chiamata

• Un'altra conseguenza rilevante è il fatto che le modifiche che una funzione opera su un parametro non hanno effetto sul corrispondente argomento, come in Code4

```
#include <stdio h>
void set_m1_MyS( double d, struct MyS s ) {
  s.m1 = d;}
int main ( void ) {
  struct MyS dato = \{2.5, \{1, 2, 3, 1\}\};
  set_m1_MyS( -4.8, dato );
  printf (\sqrt[m]{f}\n\cdot\ n" , \text{ dato.m1 } );/* stampa 2.5 ... è quello che
    il programmatore voleva? */
}
```
- Si noti che in Java, invece, il passaggio di parametri di tipo oggetto avviene per riferimento
- In C, è possibile ottenere una semantica simile al passaggio per riferimento, utilizzando dei puntatori alle variabili di tipo struttura o unione
- Utilizzando dei puntatori a variabile è possibile ottenere
	- **1** una maggiore efficienza, in quanto, nella maggior parte delle ISA, un puntatore ha una dimensione in byte paragonabile a quella di un singolo membro di una struttura
	- <sup>2</sup> una semantica analoga a quella di Java, in quanto i puntatori in C si comportano in modo simile ai riferimenti in Java

- Le funzioni possono avere parametri e risultato che hanno un tipo puntatore
- **Attraverso un parametro di tipo puntatore, una funzione può** modificare variabili esterne o locali ad altre funzioni
- Un esempio già incontrato in precedenza è la funzione scanf: gli argomenti successivi al primo sono puntatori a variabili, il cui contenuto viene modificato da scanf, come in Code5

```
# include < stdio .h >
int main ( void ) {
  int x;
  scanf ( "%d", &x );
}
```
Nella presentazione Programmazione Procedurale 2 viene mostrata una funzione conv\_t che tenta, in modo errato, di comunicare valori ai suoi argomenti; con parametri di tipo puntatore, si ottiene una versione corretta di conv\_t

```
# include < stdio .h >
void conv_t ( int tempo, int * ore, int * min, int * sec ) {
  * ore = tempo / 3600;
  * min = (tempo % 3600 ) / 60;* sec = ( tempo \frac{9}{6} 3600 ) \frac{9}{60};
}
int main ( void ) {
  int h = 0, m = 0, s = 0;
  conv_t ( 1354, &h, &m, &s );
  printf ( "\%d_{||}\%d_{||}\%d", h, m, s ); /* stampa 0 22 34 */
  return 0;
}
```
- Una funzione può restituire come risultato un puntatore ad una variabile esterna o un parametro di tipo puntatore
- Code7 mostra una funzione che analizza 3 variabili e restituisce un puntatore a quella, tra le tre, che ha valore compreso tra quello delle altre

```
int e, a[4];
int * middle( int *x ) {
  if ( e \leq x \leq x \leq e \leq a[3] )
    if (*x \le a [ 3 ]) return x; else return & a [ 3 ];
  if (*x \le e \& x \ *x \le a \le 3 \cdot 1)if (e \le a [3]) return &e; else return &a[3];
  if ( e \leq x ) return &e; else return x;
}
```
• Un errore tipico e insidioso, è restituire come risultato di una funzione, un puntatore ad una variabile automatica: ciò causa un undefined behavior in quanto la variabile automatica viene de-allocata al termine dell'esecuzione della funzione

```
double* add_pi( double x ) {
  double pi = 3.1415;
  pi += x;
  return & pi ;
}
int main ( void ) {
double *p;
 p = add_p i(1.2); /* undefined behavior */
return 0;
}
```
- **•** Nella realizzazione di funzioni che manipolano strutture dati, è spesso preferibile usare, come parametri e risultati, puntatori a strutture invece che strutture
- In questo modo si ottiene maggiore efficienza, in quanto si evitano le operazione di copia di parametri e risultati, che possono portare rallentamenti sensibili nel caso di tipi struttura che hanno dimensione elevata
- Inoltre, attraverso puntatori a struttura, si ottiene una semantica simile al passaggio di parametri per riferimento usato, ad esempio, da Java per i tipi oggetto

- Mostriamo quindi come modificare i precedenti esempi, in modo da ottenere funzioni che usano puntatori a strutture per parametri e risultati
- Il tipo struct MyS è definito esattamente come in precedenza
- Code9 mostra una versione modificata della funzione presente in Code1

```
double average_MyS_2 ( struct MyS *s ) {
 return (s \to m1 + s \to m2[0] ) / 2;
 }
```
- Code10 mostra una versione modificata della funzione presente in Code2
- Si noti che la funzione restituisce un puntatore ad una variabile locale statica: essendo statica non viene de-allocata al termine dell'esecuzione della funzione, quindi Code10 è corretto

```
struct MyS * build_MyS_2 ( double d ) {
 int i;
  static struct MyS r; /* static local variable */
 r.m1 = d:
 for ( i = 0 ; i < N ; i++ ) r.m2[ i ] = 0;
 return &r;
}
```
Code11 mostra una versione modificata della funzione presente in Code3

```
struct MyS * set_m2_growing_MyS ( int x , struct MyS *s ) {
  for ( int i = 0 ; i < N ; i^{++}, x^{++} )
    s \rightarrow m2[ i ] = x;
  return s;
}
```
Code12 mostra una versione modificata della funzione presente in Code4

```
# include < stdio .h >
void set_m1_MyS_2( double d, struct MyS *s ) {
  s \rightarrow m1 = d:
}
int main ( void ) {
 struct MyS dato = { 2.5 , { 1, 2, 3, 1 } };
 set_m1_MyS_2 ( -4.8, dato );
printf ( "\f \n" , dato.m1 );
/* stampa -4.8 */
}
```
## Parametri e Risultati di un Tipo Array

- In C Standard, non è possibile definire funzioni che abbiano un tipo array come tipo del risultato: se si tenta di farlo si violano le regole sintattiche del linguaggio
- $\bullet$   $\dot{E}$  invece possibile dichiarare parametri che abbiano un tipo array, ma tali parametri si comportano in modo difforme da parametri che hanno altri tipi, presentando numerose particolarità
- **Il motivo è che, in realtà, non è possibile definire funzioni che** abbiano parametri di tipo array: le dichiarazioni di parametri di tipo array non sono quello che sembrano
- Nella presentazione Array e Puntatori, abbiamo già notato qualcosa di strano in relazione alla chiamata di una funzione con un parametro di tipo array

## Parametri e Risultati di un Tipo Array

Code13 mostra un frammento di programma che chiama una funzione, dichiarata con un parametro di tipo array

```
void f13 ( int par_array [5], int n );
int array1 [ 5 ] = { 1, 2, 3, 4, 5 };
f13( array1, 5);
```
- Il primo argomento della chiamata di funzione è array1, che, essendo un espressione di tipo array, viene convertita dalla regola CIAPE in puntatore al primo elemento di array1
- Quindi tale argomento è un puntatore, non un array, ma il type checking non rileva incompatibilità

### Conversione Implicita Array-Puntatore in Parametro

- · Il motivo è che C Standard ha una regola, chiamata Conversione Implicita Array-Puntatore in Parametro (CIAPP), in base alla quale ogni dichiarazione di parametro di tipo array viene trasformata automaticamente dal traduttore in una dichiarazione di tipo puntatore
- Una dichiarazione di un parametro che ha tipo array-di-T viene convertita in dichiarazione di tipo puntatore-a-T
- Si sottolinea che la conversione ha effetto sulle dichiarazioni di parametro di funzione ma non sulle dichiarazioni di variabile
- **•** Quindi, i parametri che sono dichiarati di tipo array, in realtà non sono degli array, ma sono dei puntatori
- In altre parole, nella dichiarazione di un parametro, la sintassi  $par[$ ] è semplicemente un modo alternativo di scrivere \*par

### Conversione Implicita Array-Puntatore in Parametro

- Le regole CIAPE e CIAPP sono simili ma diverse, in quanto la prima si applica ad espressioni e la seconda a dichiarazioni
- Operano in modo coordinato per fare in modo che, ad una funzione che ha un parametro di tipo array, si possa passare un'espressione di tipo array
- Infatti sia il parametro della funzione, sia l'espressione passata come argomento, vengono convertiti allo stesso tipo puntatore, come in Code14

```
int f14 ( int par [ 5 ], int n ); /* par ha tipo (int *) */
int main ( void ){
  int a[ 5 ];
  f14 ( a, 5 ); /* corretto: a è convertito a (int *) */
  return 0;
}
```
# Conseguenze di CIAPP

- CIAPP ha una serie di conseguenze relative a parametri dichiarati con tipo array monodimensionale, che è opportuno esaminare
	- **1** Sintassi alternative per le dichiarazioni
	- Flessibilità degli argomenti ammissibili
	- Apparente passaggio per riferimento
	- Relazione con operatori con side effects
	- Relazione con operatore sizeof
	- <sup>6</sup> Tempo impiegato per passaggio di parametro
- **•** Per i parametri di tipo array multidimensionale la situazione è diversa, come spiegheremo in seguito

- CIAPP sancisce che un parametro dichiarato con tipo array è in realtà un parametro di tipo puntatore
- Quindi la dichiarazione di un parametro di tipo array è una sintassi alternativa per dichiarare un parametro di tipo puntatore
- Nella conversione di un parametro di tipo array a tipo puntatore, perde di significato la lunghezza del parametro array
- **•** Infatti due parametri di tipo array con elementi dello stesso tipo ma lunghezze diverse, vengono convertiti allo stesso tipo puntatore

- Di conseguenza il traduttore, quando effettua il type checking, ignora del tutto le lunghezze dei parametri di funzione dichiarati come array, limitandosi a controllare che il tipo degli elementi dell'array corrisponda con il tipo degli oggetti puntati dall'argomento
- Quindi indicare esplicitamente la lunghezza per un parametro di tipo array non ha alcuna utilità per il traduttore, sebbene possa migliorare la leggibilit`a del programma
- Per questo motivo, C Standard consente anche di dichiarare un parametro di tipo array omettendo la lunghezza
- Ciò contrasta con il fatto che quando si dichiara una variabile di tipo array è invece obbligatorio specificare la lunghezza (la lunghezza può essere omessa se è presente un inizializzatore, ma solo in quanto essa viene calcolata automaticamente proprio usando l'inizializzatore)

Code15 riporta una serie di dichiarazioni in forma di prototipo di una funzione, tutte equivalenti tra loro

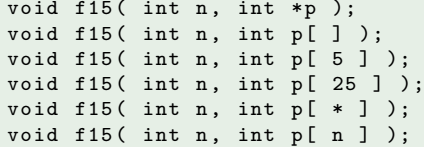

- Il fatto che la lunghezza di un parametro di tipo array non abbia significato semantico
	- · ha un importante vantaggio: aumenta la flessibilità degli argomenti ammissibili per un parametro di tipo array, come discuteremo nel seguito
	- ha uno svantaggio: la funzione non ha modo di conoscere, attraverso il parametro, qual'è la lunghezza di un array passato come argomento (si potrebbe pensare di utilizzare l'operatore sizeof a tale scopo, ma invece non è possibile farlo neppure mediante tale operatore, come mostreremo nel seguito)

• Poiché un parametro di tipo array non fornisce informazioni sulla lunghezza di un corrispondente argomento di tipo array, se tale informazione è necessaria ad una funzione. la si deve comunicare in altro modo: ad esempio mediante un altro parametro, dedicato a tale scopo, come in Code16

```
int prod_array ( int n, int a[ ] ) {
  for ( int i = 0, p = 1; i \le n; i^{++} ) p * = a[i];
  return p;
}
int main ( void ) {
  int r1, r2, a1 [ 10 ], a2 [ 5 ];
  r1 = \text{prod\_array}( 5, a2 );
  r2 = prod_array( 10, a1);}
```
# CIAPP: Flessibilità degli Argomenti Ammissibili

- Il fatto che la lunghezza di un parametro di tipo array non abbia significato semantico, rende possibile passare array di lunghezze diverse (ma elementi dello stesso tipo) ad uno stesso parametro di funzione, come già mostrato in Code16
- Inoltre, poiché l'argomento passato ad un parametro di tipo array è un puntatore, esso può anche essere un puntatore ad un elemento di un array diverso dal primo
- Ciò rende molto flessibili le funzioni in C, in quanto permette loro di accettare come parametri anche "fette" di array

# CIAPP: Flessibilità degli Argomenti Ammissibili

Code17 mostra possibili chiamate di una funzione che ha un parametro di tipo array e un ulteriore parametro attraverso cui passare la lunghezza dell'array argomento

```
void f17 ( int n, int par [5]);
int main ( void ) {
 int a[ 10 ] , b [ 5 ];
 f17 ( 10, a ); /* passa tutti gli elementi di a */
 f17 (5, a); /* passa i primi 5 elementi di a */
 f17 ( 5, b ); /* passa tutti gli elementi di b */
 f17 ( 5, a + 3 ); /* passa da a [3] fino ad a [7] */
}
```
# CIAPP: Flessibilit`a degli Argomenti Ammissibili

- **·** Il prezzo da pagare per tanta flessibilità, naturalmente è la mancanza di controllo da parte del traduttore sulla "validità" della lunghezza dell'argomento array comunicata attraverso un altro parametro
- Se, ad una funzione che ha un parametro di tipo array e un ulteriore parametro attraverso cui comunicare la lunghezza dell'array argomento, viene comunicata una lunghezza dell'argomento maggiore di quella effettiva, anche una funzione scritta correttamente potrebbe effettuare accessi out-of-bounds all'argomento array

# CIAPP: Flessibilit`a degli Argomenti Ammissibili

Code18 mostra un esempio di chiamata di funzione con parametro array che viola un constraint, e un esempio di chiamata che genera un undefined behavior

```
int prod_array ( int n, int a[] ) {
  for ( int i = 0, p = 1; i \le n; i^{++} ) p * = a[i];
  return p;
}
int main ( void ) {
 int r, a1[ 10 ];
  r = prod_{array( 5, al [ } ) ; /* constraint violation */
  r = \text{prod\_array}(5, a1); /* corretta */
  r = \text{prod\_array}(10, a1); /* corretta */
  r = prod_array( 11, a1); /* undefined behavior */
  r = prod_array( 6, a1 + 2 ); /* corretta */
  r = prod_{array(6, 41 + 5)}; /* undefined behavior */
}
```
# CIAPP: Flessibilità degli Argomenti Ammissibili

- **In C99 e versioni successive, è possibile dichiarare parametri di** tipo VLA
- La lunghezza del parametro VLA è un'espressione che contiene una o più variabili
- Tra le variabili, possono esserci altri parametri della funzione, purché precedano il VLA nella lista dei parametri
- Code19 è una modifica di Code16, che usa questa possibilità

```
int prod_array ( int n, int a[ n ] ) {
  for ( int i = 0, p = 1; i < n; i++ ) p * = a[i];
  return p;
}
int main ( void ) {
  int a1 [ 10 ], r = \text{prod\_array}( 10, a1);
}
```
# CIAPP: Flessibilit`a degli Argomenti Ammissibili

- Nelle dichiarazioni pure, la lunghezza di un parametro VLA può essere indicata o con un'espressione che contiene i nomi di parametri che precedono il VLA, come nelle definizioni, oppure con il simbolo \*
- Code20 mostra diversi modi, tutti equivalenti, di scrivere una dichiarazione pura della funzione mostrata in Code19

```
int prod_array ( int n, int a[ n ] );
int prod_array ( int n, int a[ * ] );
int prod_array ( int , int [ * ] );
```
# CIAPP: Flessibilit`a degli Argomenti Ammissibili

- Utilizzare un parametro VLA che ha come lunghezza un altro parametro, permette di rendere esplicito nel codice sorgente il legame tra il VLA e il parametro che viene usato per passare la lunghezza del VLA
- **Ma l'unica utilità di esprimere questo legame è quella di** rendere il codice più leggibile per un umano
- **•** Infatti questa informazione non ha valore semantico, in particolare non viene controllato se il valore del parametro corrisponde davvero alla lunghezza del VLA
- Come nel caso dei parametri array con lunghezza statica, la lunghezza del VLA potrebbe essere diversa dal valore del parametro che la dovrebbe comunicare alla funzione
- Nel caso di parametri array multidimensionali, i vantaggi dei VLA sono più significativi, come mostriamo nel seguito

## CIAPP: Apparente Passaggio per Riferimento

- Una funzione può modificare il contenuto di un array passato come parametro
- **.** Diversamente da ciò che accade con tutti i parametri di tipo diverso da array, la modifica ha effetto sul corrispondente argomento, come in Code21

```
void f21(n, int a[] ) {
 a[ 0 ] = a[ n - 1 ] = 0;}
int main ( void ) {
 int x, y, a1 [ ] = \{ 1, 2, 3, 2, 1 \};
 x = a1 [ 0 ] + a1 [ 4 ]; /* x vale 2 */
 f21(5, a1);y = a1 [ 0 ] + a1 [ 4 ]; /* y vale 0 */
}
```
# CIAPP: Apparente Passaggio per Riferimento

- Il fatto che le modifiche agli elementi dell'array fatte nel corpo della funzione abbiano effetto sull'argomento, sembra apparentemente contraddire la regola generale di C Standard, secondo la quale le variabili sono passate per valore
- **.** In realtà, tecnicamente non c'è contraddizione, in quanto, per CIAPE e CIAPP, l'argomento che viene passato non è un array, ma è un puntatore all'array
- · Tale puntatore viene passato per valore e può essere usato per modificare l'array puntato, che è una variabile non locale alla funzione
- Quindi, tali modifiche hanno effetto all'esterno della funzione

# CIAPP: Relazione con Operatori che Hanno Side Effects

- Un array passato come argomento ad una funzione, viene convertito in un puntatore
- Tale puntatore è passato per valore e memorizzato nel parametro
- Le modifiche fatte al parametro puntatore non hanno effetto all'esterno della funzione (diversamente dalle modifiche fatte all'array puntato dal parametro)

# CIAPP: Relazione con Operatori che Hanno Side Effects

- Pertanto è possibile applicare ad un parametro array operatori con side effects, come in Code22
- Tali operatori modificano il parametro ma le modifiche non hanno effetto all'esterno del corpo della funzione
- Si ricorda che, invece, non è possibile applicare operatori con side effects a variabili di tipo array

```
void f22 ( int n, int par_arr [ 5 ] ) {
 int x, var_arr[ 5 ];
  /* par_arr è un parametro, var_arr è una variabile */
 x = *par_arr; /* corretto */
  par_arr = var_arr + 1; /* corretto */
  var_arr = par_arr + 1; /* constraint violation */
  par_arr ++; /* corretto */
  var arr++; /* constraint violation */
}
```
## CIAPP: Relazione con Operatore sizeof

- Come noto, l'operatore sizeof applicato ad una variabile, restituisce la quantità di byte occupata da essa
- $\bullet$  È possibile calcolare la lunghezza di una variabile v di tipo array, con l'espressione sizeof v / sizeof v[ 0 ]
- Si potrebbe quindi pensare di utilizzare tale espressione su un parametro di tipo array, per conoscere la lunghezza del corrispondente argomento, evitando così la necessità di dotare una funzione di un parametro ulteriore attraverso cui comunicare la lunghezza di una argomento array
- Purtroppo l'espressione non fornirebbe la lunghezza corretta

### CIAPP: Relazione con Operatore sizeof

Il motivo è che, poiché il parametro è in realtà un puntatore, l'operatore sizeof applicato ad un parametro calcola la quantit`a di byte occupata da un puntatore, come in Code23

```
void f23( int n, char par_arr[ 5 ] ) {
  char var_arr [ 5 ];
  /* la chiamata seguente stampa 5 */
  printf ( \sqrt[n]{z}u", sizeof var_arr / sizeof var_arr [ 0 ] );
  /* la chiamata seguente stampa il numero di byte
     usati per memorizzare un puntatore */
  printf ( \sqrt[n]{z}u", sizeof par_arr / sizeof par_arr [ 0 ] );
}
```
# CIAPP: Tempo Impiegato per Passaggio di Parametro

- Se invece che un puntatore, venisse passato davvero un array per valore, sarebbe necessario eseguire una copia dell'argomento nel parametro
- Tale copia richiederebbe un certo tempo, non trascurabile nel caso di array molto lunghi
- **•** Inoltre tale copia richiederebbe un tempo diverso in base alla dimensione (ovvero alla lunghezza) dell'argomento: di conseguenza, anche se il corpo della funzione eseguisse operazioni non dipendenti dalla lunghezza dell'argomento, chiamate della funzione con argomenti di lunghezza diversa richiederebbero tempi diversi

# CIAPP: Tempo Impiegato per Passaggio di Parametro

- La regola CIAPP rende il C più efficiente e uniforme
- Code24 mostra un esempio in cui ad una funzione vengono passati array di lunghezze molto diverse

```
int f24 ( int n, int par [ ] ) {
 /* il calcolo eseguito nel corpo non dipende
     dalla lunghezza del parametro array */
 return par [0] + par[ n - 1 ];
}
int main ( void ) {
  int x, a[ 10 ], b[ 100000 ];
  /* le due chiamate richiedono circa lo stesso tempo */
 x = f24(10, a);x = f24(100000, b);
}
```
- Nel caso di parametri array multidimensionali, vi è una sostanziale differenza semantica tra la prima dimensione e le successive
- e Il motivo è che
	- $\bullet$  tecnicamente, in C Standard un array con  $k$  dimensioni è un array i cui elementi hanno tipo array con  $k - 1$  dimensioni
	- la regola CIAPP non si applica ricorsivamente agli elementi di un parametro array

- Ad esempio, quindi, un parametro dichiarato come array bidimensionale di elementi di tipo int, viene convertito da CIAPP in puntatore ad array di elementi di tipo int e non ad un puntatore ad un puntatore ad un int
- Di conseguenza, le lunghezze delle dimensioni successiva alla prima di un parametro array, sono prese in considerazione dal traduttore al momento del type checking
	- Pertanto, nelle dichiarazioni di funzione solo la lunghezza della prima dimensione di un parametro array può non essere indicata
	- Le altre devono essere indicate

Code25 mostra esempi di dichiarazioni di funzioni con parametri di tipo array multidimensionale; alcune dichiarazioni sono corrette, altre violano constraint

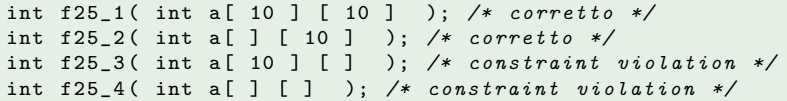

Nelle chiamate di funzione, le lunghezze delle dimensioni successiva alla prima di un argomento di tipo array multidimensionale, devono essere uguali a quelle del corrispondente parametro, altrimenti si hanno constraint violation, come in Code26

```
void f26 ( int a[ 6 ] [ 6 ] );
int a1 [ 6 ] [ 6 ], a2 [ 4 ] [ 6 ], a3 [ 9 ] [ 6 ];
int a4 [ 6 ] [ 4 ], a5 [ 6 ] [ 8 ];
f26(a1); /* corretto */f26 (a2 ); /* corretto */f26(a3); /* corretto */f26(a4); /* constraint violation */
f26(a5); /* constraint violation */
```
- Dunque l'argomento corrispondente ad un parametro array multidimensionale, deve essere un array che ha le lunghezze successive alla prima esattamente uguali alle corrispondenti lunghezze del parametro
- Ciò limita la flessibilità delle funzioni, in quanto rende impossibile scrivere una funzione che accetta come argomenti array che hanno lunghezze diverse per le dimensioni oltre la prima

- La funzione mostrata in Code27 accetta come argomenti array bidimensionali che hanno un qualunque numero di righe, ma esattamente 4 colonne
- Questo è stato a lungo un limite del C, rispetto al Fortran o ad altri linguaggi, rilevante sopratutto per le applicazioni matematiche

```
/* C89 */
int sum_matrix_C89() int n, int a[] [4]){
  int i, j, r = 0;
  for ( i = 0 ; i < n ; i^{++} )
    for ( j = 0 ; j < 4 ; j^{++} )
      r += a[ i ][ j ];
  return r;
}
```
• Tale limite è stato superato dal C99, in quanto, in tale versione e nelle successive, è possibile scrivere funzioni che accettano come argomenti array con qualunque lunghezza in tutte le dimensioni, grazie a parametri di tipo VLA multidimensionali, come in Code28

```
// C99 and later versions
int sum_matrix_C99() int n, int m, int a[n] [m]) ){
 int r = 0:
 for ( int i = 0 ; i < n ; i^{++} )
    for ( int j = 0 ; j < m ; j++)r += a[ i ][ j ];
 return r;
}
```
## Materiale Didattico

- Per assimilare e approfondire i contenuti di questa presentazione, si consiglia di studiare anche
	- Sezioni 9.3, 11.4, 11.5, 12.3, 12.4, 12.5, 16.2 di [Ki]